## // CREATING MENU BAR AND PULL DOWN MENUS

```
import java.awt.*;
import java.awt.event.*;
import java.applet.*;
public class list9 extends Frame implements
ActionListener,WindowListener
{
  MenuBar a=new MenuBar();
  Menu FileMenu=new Menu("FILE");
  Menu EditMenu=new Menu("EDIT");
  Menu SearchMenu=new Menu("SEARCH");
  MenuItem NewItem=new MenuItem("NEW");
  MenuItem OpenItem=new MenuItem("OPEN");
  MenuItem SaveItem=new MenuItem("SAVE");
  MenuItem SaveasItem=new MenuItem("SAVE AS");
  MenuItem ExitItem=new MenuItem("EXIT");
  MenuItem CutItem=new MenuItem("CUT");
  MenuItem CopyItem=new MenuItem("COPY");
  MenuItem PasteItem=new MenuItem("PASTE");
  MenuItem FindItem=new MenuItem("FIND");
  MenuItem ReplaceItem=new MenuItem("REPLACE");
  public list9()
 {
  setMenuBar(a);
   a.add(FileMenu);
   a.add(EditMenu);
   a.add(SearchMenu);
   FileMenu.add(NewItem);
   FileMenu.add(OpenItem);
   FileMenu.add(SaveItem);
   FileMenu.add(SaveasItem);
   FileMenu.add(ExitItem);
   EditMenu.add(CutItem);
   EditMenu.add(CopyItem);
   EditMenu.add(PasteItem);
   SearchMenu.add(FindItem);
   SearchMenu.add(ReplaceItem);
   addWindowListener(this);
   ExitItem.addActionListener(this);
   setSize(320,240);
   setVisible(true);
  }
  public void actionPerformed(ActionEvent e)
 {
  if(e.getSource() == ExistItem)
```

```
 quitApp();
  }
  public void windowClosed(WindowEvent e) { }
  public void windowClosing(WindowEvent e)
  {
   quitApp();
  }
  public void windowDeiconified(WindowEvent e) { }
  public void windowIconified(WindowEvent e) { }
  public void windowOpened(WindowEvent e) { }
  public void windowActivated(WindowEvent e) { }
  public void windowDeactivated(WindowEvent e) { }
  public void quitApp()
  {
   setVisible(false);
  dispose();
   System.exit(0);
  }
}
//list9.html
<HTML>
<BODY>
<APPLET CODE="list9.java" WIDTH=400 HEIGHT=400>
</APPLET>
</BODY>
</HTML>
```
## **OUTPUT:**

D:\jdk1.8.0\_111\bin>javac list9.java

D:\jdk1.8.0\_111\bin>appletviewer.exe list9.html

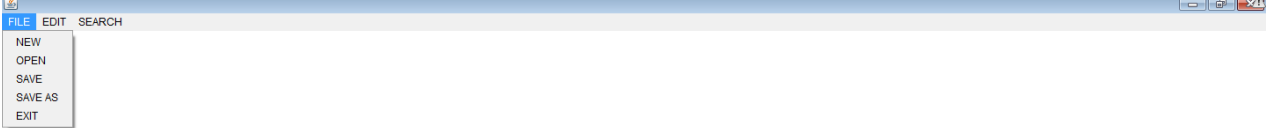

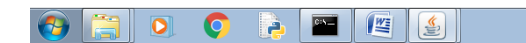

 $\begin{array}{cccccccccc} \text{A} & \text{B} & \text{C} & \text{A} & \text{A} & \text{B} & \text{B} & \$